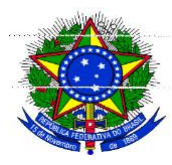

## MINISTÉRIO DA EDUCAÇÃO SECRETARIA DE EDUCAÇÃO PROFISSIONAL E TECNOLÓGICA INSTITUTO FEDERAL DE EDUCAÇÃO, CIÊNCIA E TECNOLOGIA DO RIO DE JANEIRO - IFRJ

### INSTRUÇÃO NORMATIVA PROPPI/IFRJ N° 02, DE 13 DE MAIO DE 2021

Estabelece fluxo para Criação de Curso de Pós-graduação *Stricto Sensu* (mestrado e/ou doutorado) no IFRJ.

**O PRÓ-REITOR DE PESQUISA, PÓS-GRADUAÇÃO E INOVAÇÃO DO INSTITUTO FEDERAL DE EDUCAÇÃO, CIÊNCIA E TECNOLOGIA DO RIO DE JANEIRO**, nomeado em 06 de maio de 2020, pela Portaria GR/IFRJ nº 665-1, no uso de suas atribuições, resolve:

Art. 1º Expedir a presente Instrução Normativa, com a finalidade estabelecer os critérios e regulamentar o fluxo para a Criação de Curso de Pós-graduação *Stricto Sensu* (mestrado e/ou doutorado) conforme anexo.

Art. 2º Esta Instrução Normativa entra em vigor em 1º de junho de 2021.

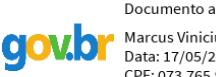

Documento assinado digitalmente Marcus Vinicius da Silva Pereira Data: 17/05/2021 11:21:16-0300 CPF: 073.765.927-09

MARCUS VINICIUS DA SILVA PEREIRA Pró-Reitor de Pesquisa, Pós-graduação e Inovação

# **Anexo à Instrução Normativa PROPPI/IFRJ nº 02, de 13 de maio de 2021**

#### **1 PROCESSO**

**Tipo:** Criação de Curso/Programa

**Código Conarq:** 131.2

#### **2 FLUXO DO PROCESSO PARA Criar Curso de Pós-Graduação** *Stricto Sensu* **(Mestrado e/ou Doutorado)**

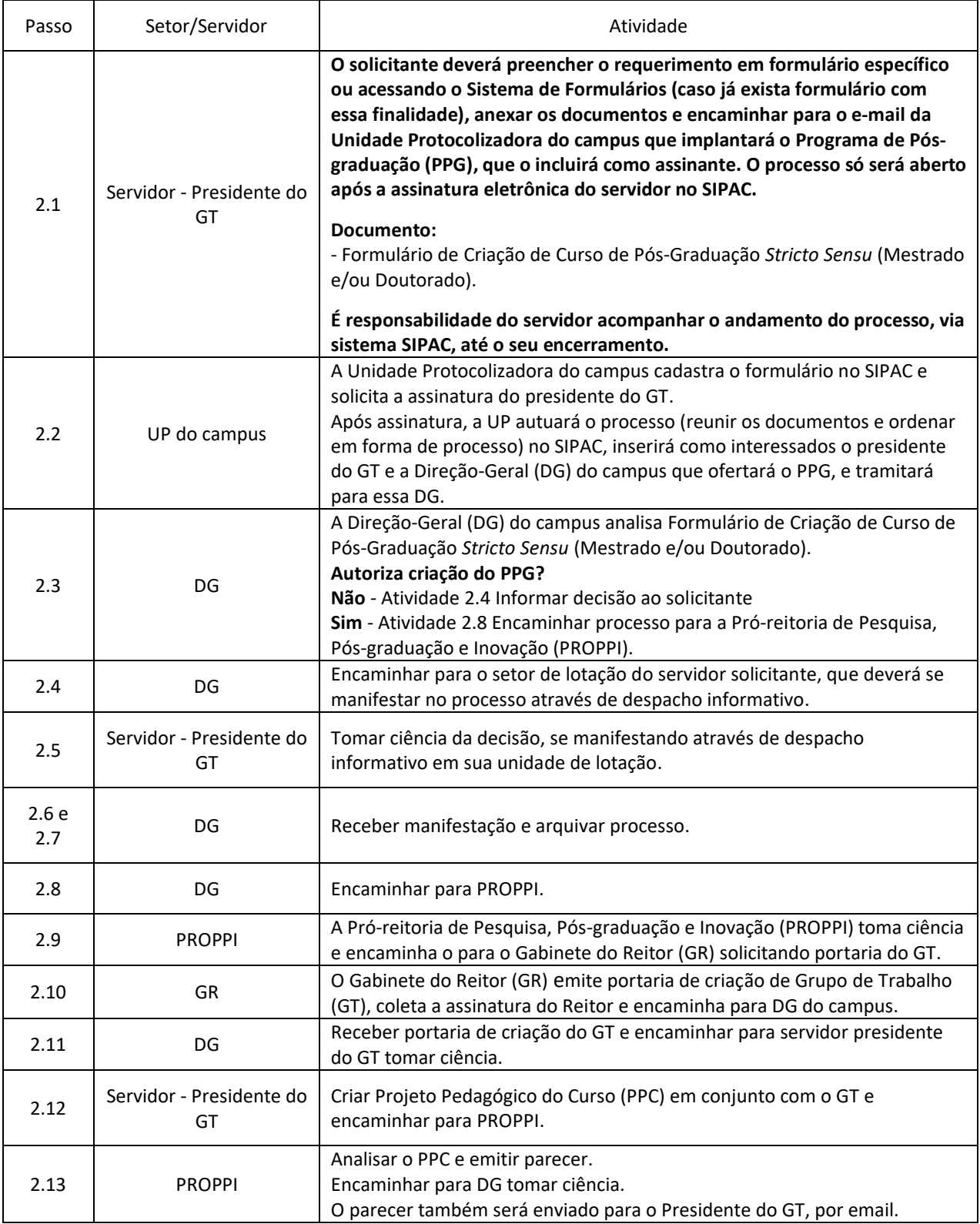

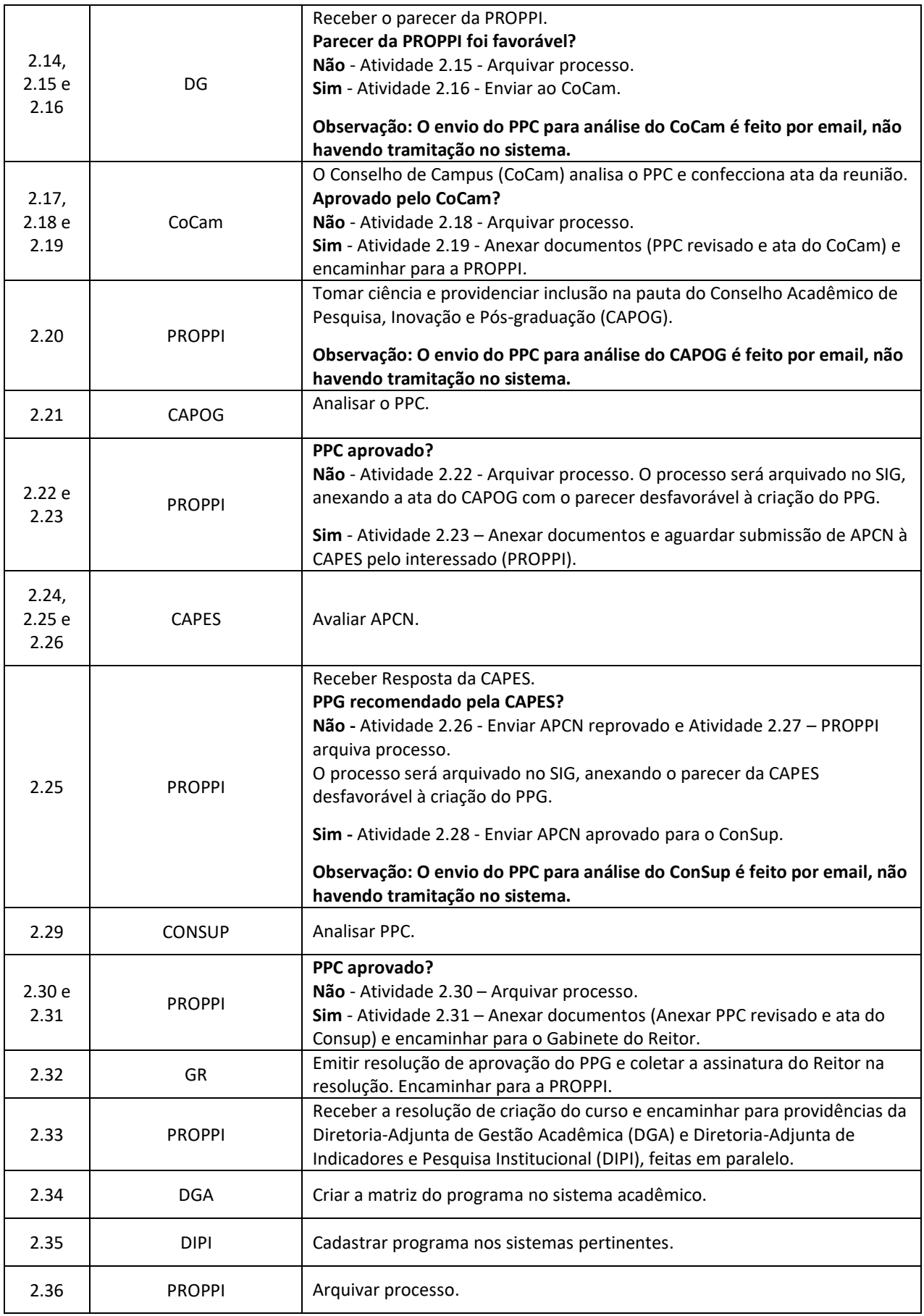

Dúvidas sobre os procedimentos[: pos@ifrj.edu.br](about:blank)